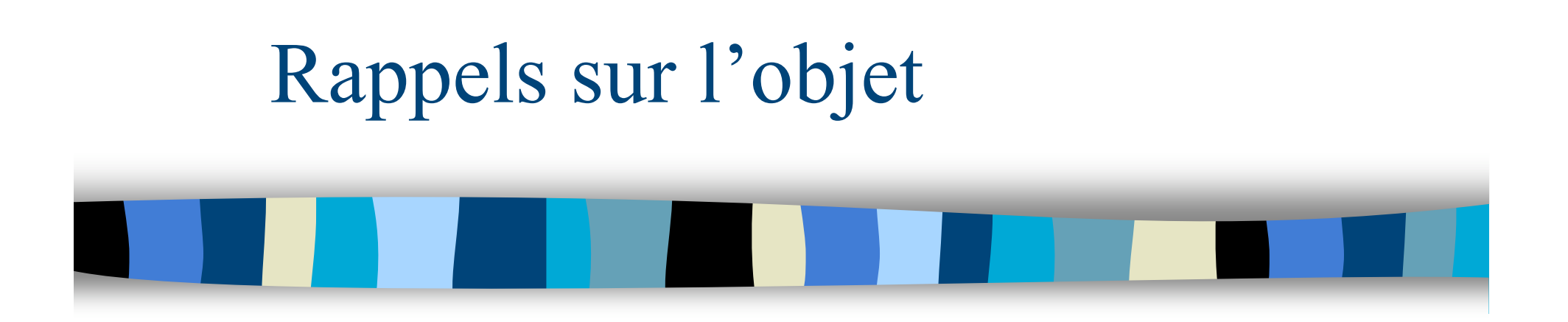

2009-2010 Yannick Prié UFR Informatique - Université Claude Bernard Lyon 1

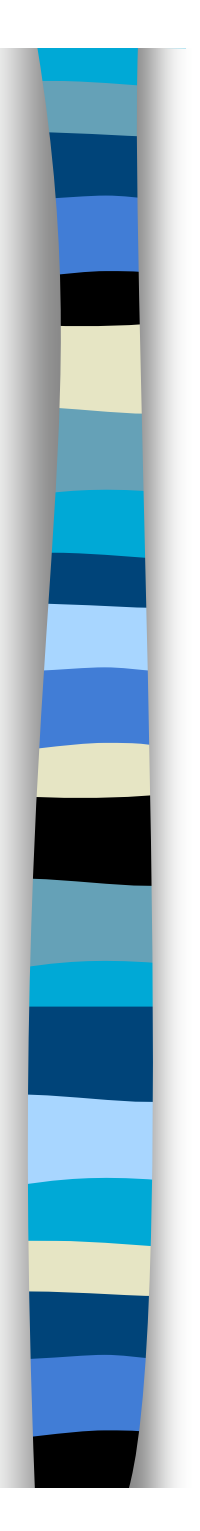

### Objectifs de ce cours

- **Rappels sur les concepts** fondamentaux liés à la programmation orientée objet
- **The TP noté pour remettre en action** tous ces concepts

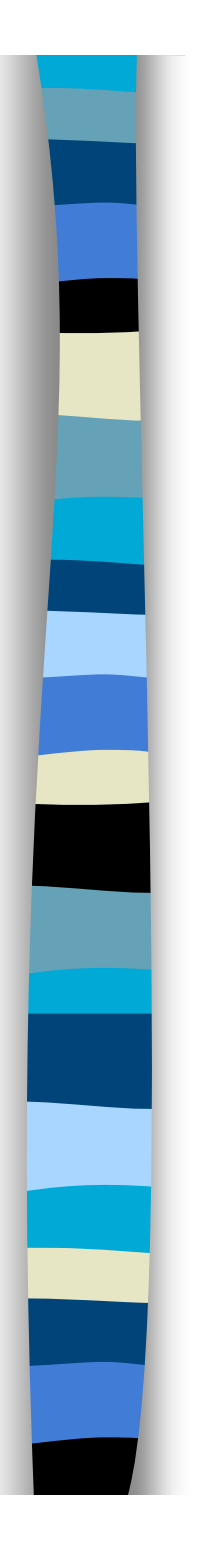

### **Objets**

- Objets du monde
	- objets « concrets »
		- cette pierre, ma télévision, ta voiture
		- plus ou moins coopératifs
	- objets « abstraits », « conceptuels »
		- mon compte bancaire, le langage de programmation que j'utilise
- Catégories d'objets
	- les pierres, les télévisions, les langages de programmation, les comptes bancaires, *etc.*
- **T** Toujours relatifs à un certain contexte
	- Choix de découpage du réel

# Objets et abstraction

#### **Objets**

- tout ce qui nous permet de réfléchir, parler, manipuler des concepts du domaine, avec
	- un certain nombre de propriétés les caractérisant
	- un certain nombre de comportements connus
- **Abstraction** 
	- passage du particulier au général
	- « abstraire » des propriétés, des comportements
- **Classes d'objets** 
	- propriétés et comportements similaires

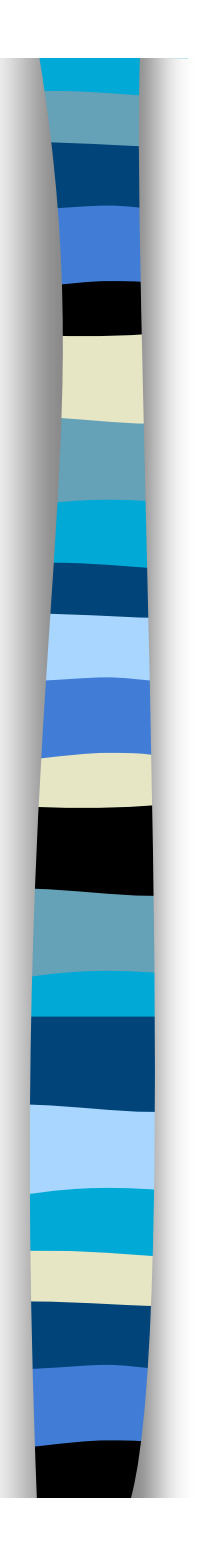

# En informatique

- **Programme classique** 
	- structures de données
		- tableau, arbre, *etc*.
	- opérations sur ces structures de données
		- fonctions
- **Difficultés**

– ...

- faire *évoluer* structures de données et fonctions en même temps
- *réutiliser* des structures/fonctions en les spécialisant

# Idée objet en informatique

#### Regrouper dans un composant

- des caractéristiques qui concernent une entité informatique
	- structure de données
	- ensemble d'attributs
		- variables avec nom, type, valeur
- les opérations liées à cette entité
	- ensemble de fonctions
	- appelées *méthodes*
		- avec : nom, valeur de retour, paramètres

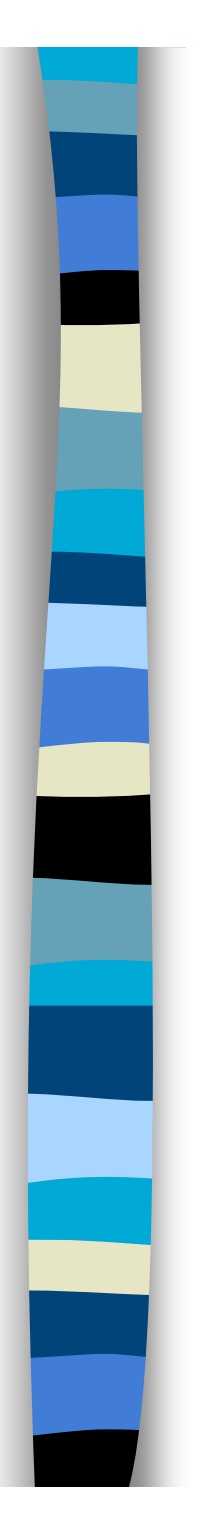

# Objet informatique

■ Etat

 $+$  ...

Ce qu'est l'objet à un instant donné

■ + Comportement

Comment l'objet réagit aux sollicitations

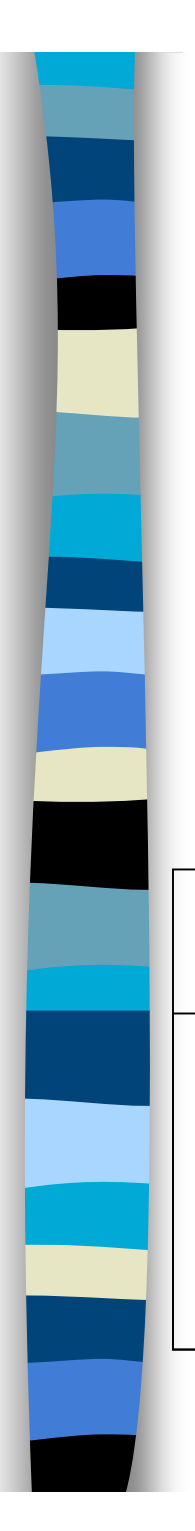

# Etat d'un objet

- **Ensemble des valeurs des attributs de** l'objet à un instant donné
- L'état d'un objet change pendant sa vie

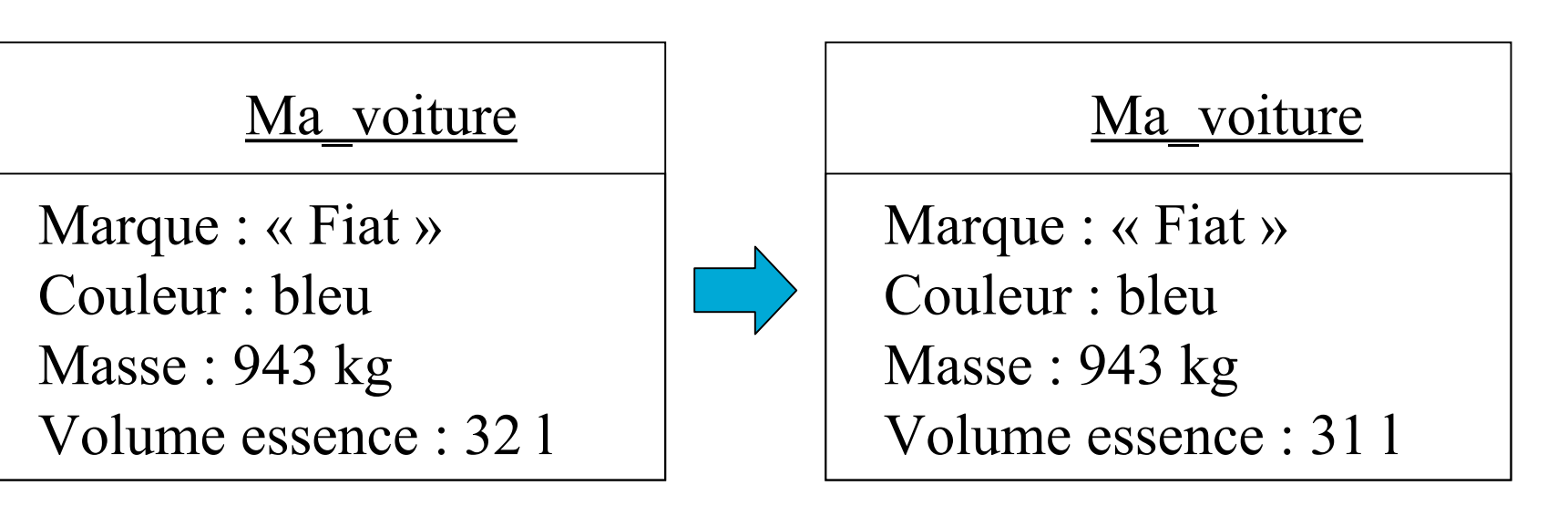

# Comportement d'un objet

#### Actions et réactions possibles

- ensemble d'*opérations / méthodes*
- exemple automobile
	- *démarrer, rouler, stopper, ajouter\_essence*
- **Stimulation** 
	- demander à un objet d'effectuer une méthode = lui envoyer un message
	- Par exemple dans un programme
		- ok = ma\_voiture.démarrer()
		- vol = ma voiture.ajouter essence(15)
- L'état dépend des opérations effectuées
	- Ex. ma voiture.volume essence si ma voiture.rouler() a été appelée
- Les opérations dépendent de l'état courant
	- Ex. ma voiture.démarrer() ne marchera pas si ma voiture.volume essence  $== 0$

# Représentation d'un objet

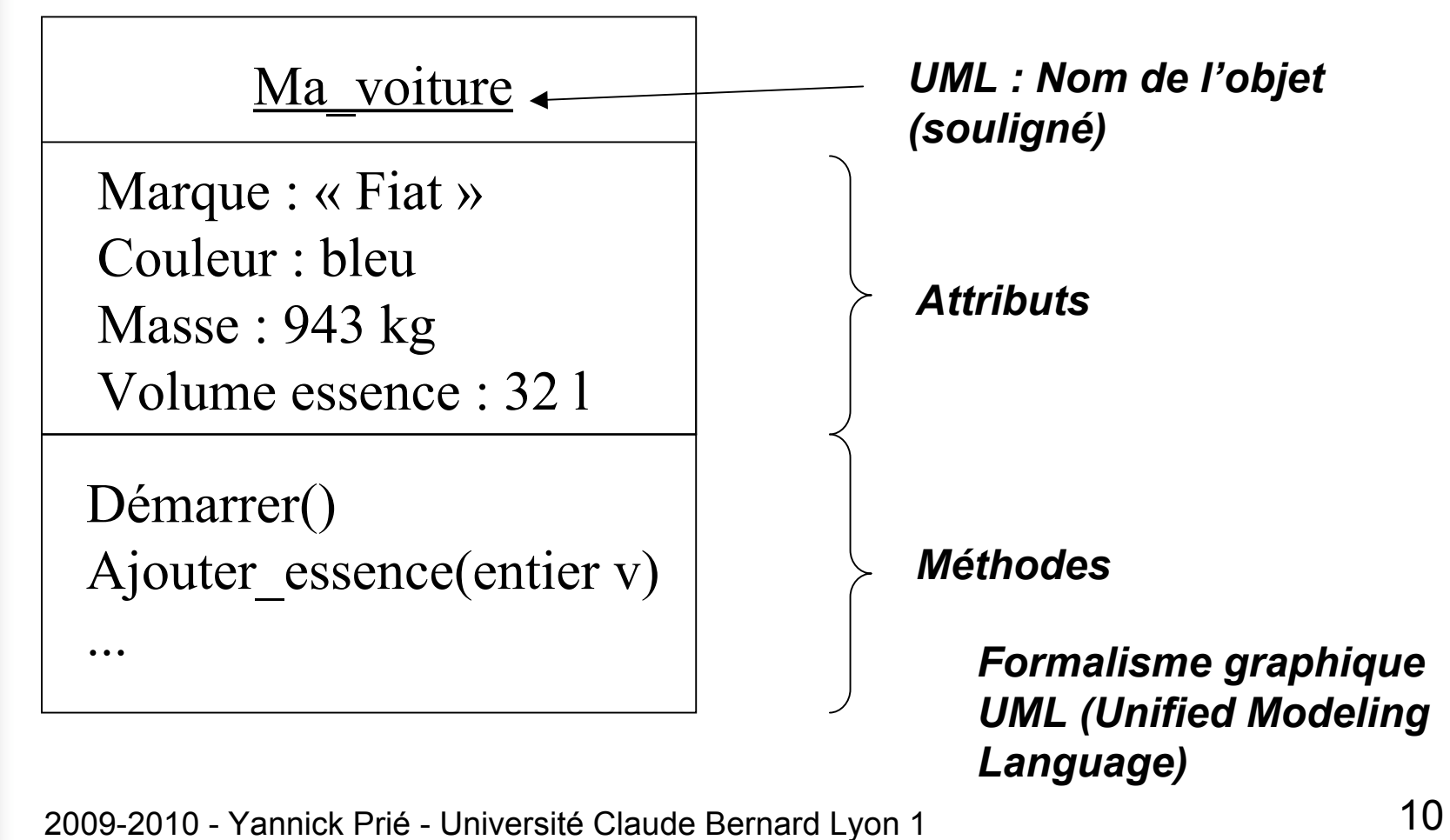

### **Messages et collaboration d'objets Passage du flot de contrôle**

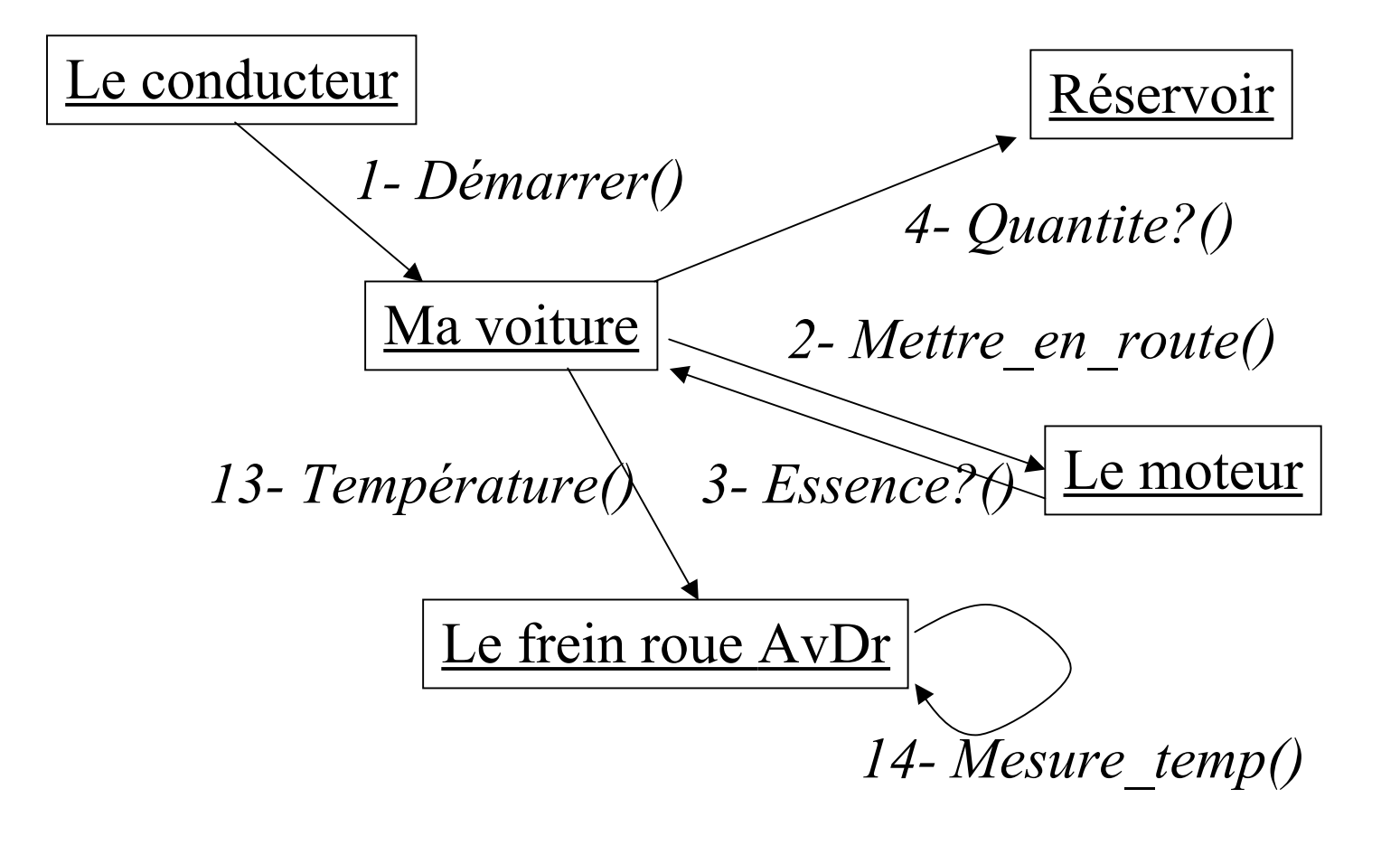

# Accès aux attributs/méthodes

#### ■ Accès depuis un autre objet

- Attribut/méthode publics
	- tout objet peut y accéder
- Attribut/méthode privés
	- aucun autre objet ne peut y accéder
	- seul l'objet lui-même peut utiliser ses attributs et méthodes
		- comme un programme « indépendant »
- Attribut/méthode protégé
	- accès limité

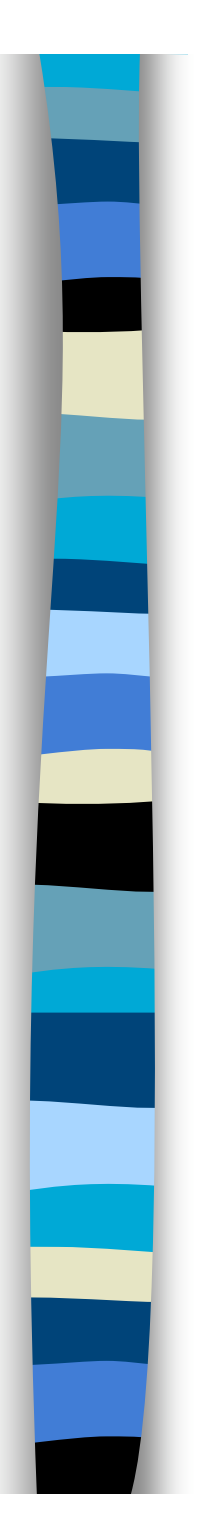

# Objet informatique

■ Etat

Ce qu'est l'objet à un instant donné

■ + Comportement

Comment l'objet réagit aux sollicitations

 $\blacksquare$  + Identité

Ce qui identifie l'objet

# Identité d'un objet

- **Existence propre de l'objet** 
	- identification non ambiguë
	- indépendante de l'état
	- géré par le système informatique

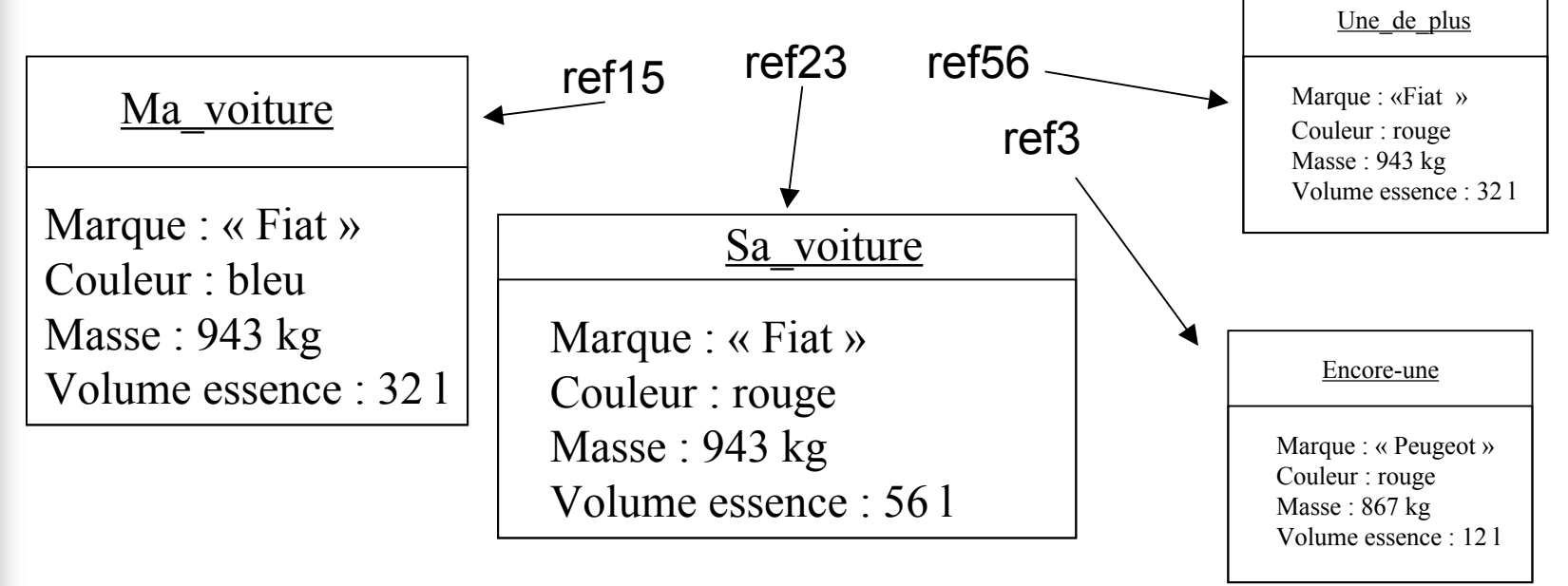

2009-2010 - Yannick Prié - Université Claude Bernard Lyon 1 14

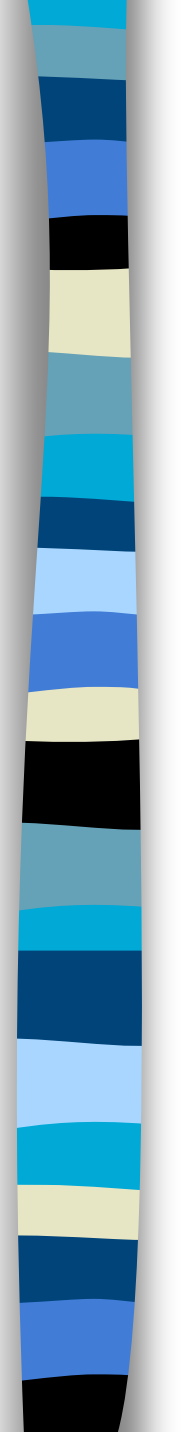

# Liens entre objets

- Pour pouvoir envoyer un message à un objet, il faut le « connaître »
	- Ex. l'objet *Le\_conducteur* connaît l'objet *Ma\_voiture*
- Connaître un objet revient à avoir une référence qui lui correspond
- Pour
	- attributs
	- variables
	- paramètres de méthodes

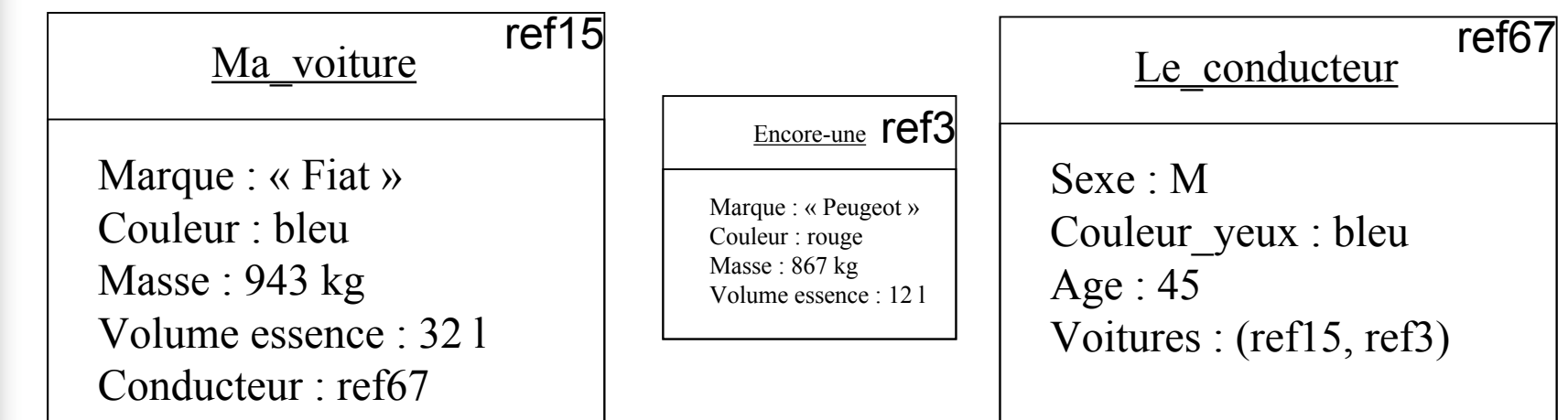

2009-2010 - Yannick Prié - Université Claude Bernard Lyon 1 15

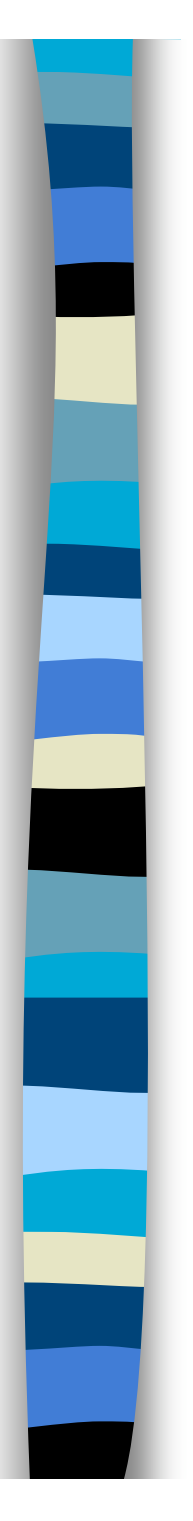

### En bref

- Cohérence interne des objets
	- données + traitements
- **Faible couplage entre l'objet et** l'environnement
	- envoi de messages entre objets qui se connaissent
- Insertion dans un *scénario de communication* par envoi de messages
	- objets clients : à l'origine d'une interaction
	- objets serveurs : répondent à la sollicitation
	- en général : client et serveur

# Que nous manque-t-il ?

#### Soient 2 objets :

- même structures de données (attributs)
- même comportement (opérations)
- **Il faut les décrire abstraitement de la même** manière

#### Ma R12

Marque : Renault Couleur : bleu

Démarrer()

#### Ta 205

Marque : Peugeot Couleur : rouge

Démarrer()

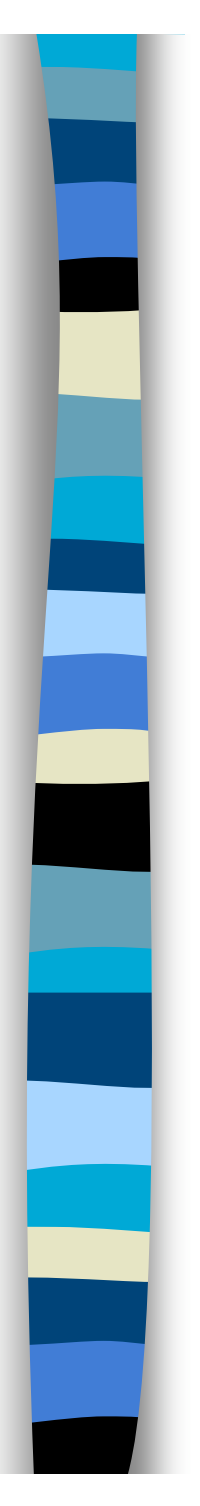

### Notion de classe

- **Les objets sont regroupés à l'aide** grâce aux *classes*
- Une classe est une *abstractio*n décrivant les propriétés communes des objets qui en sont des *instances*
- **Une classe décrit une infinité** d'instances
- **Un objet sait toujours à quelle classe il** appartient

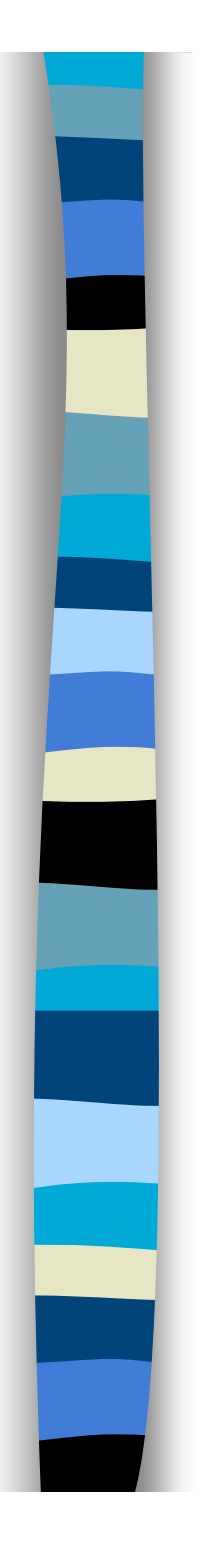

### Classification

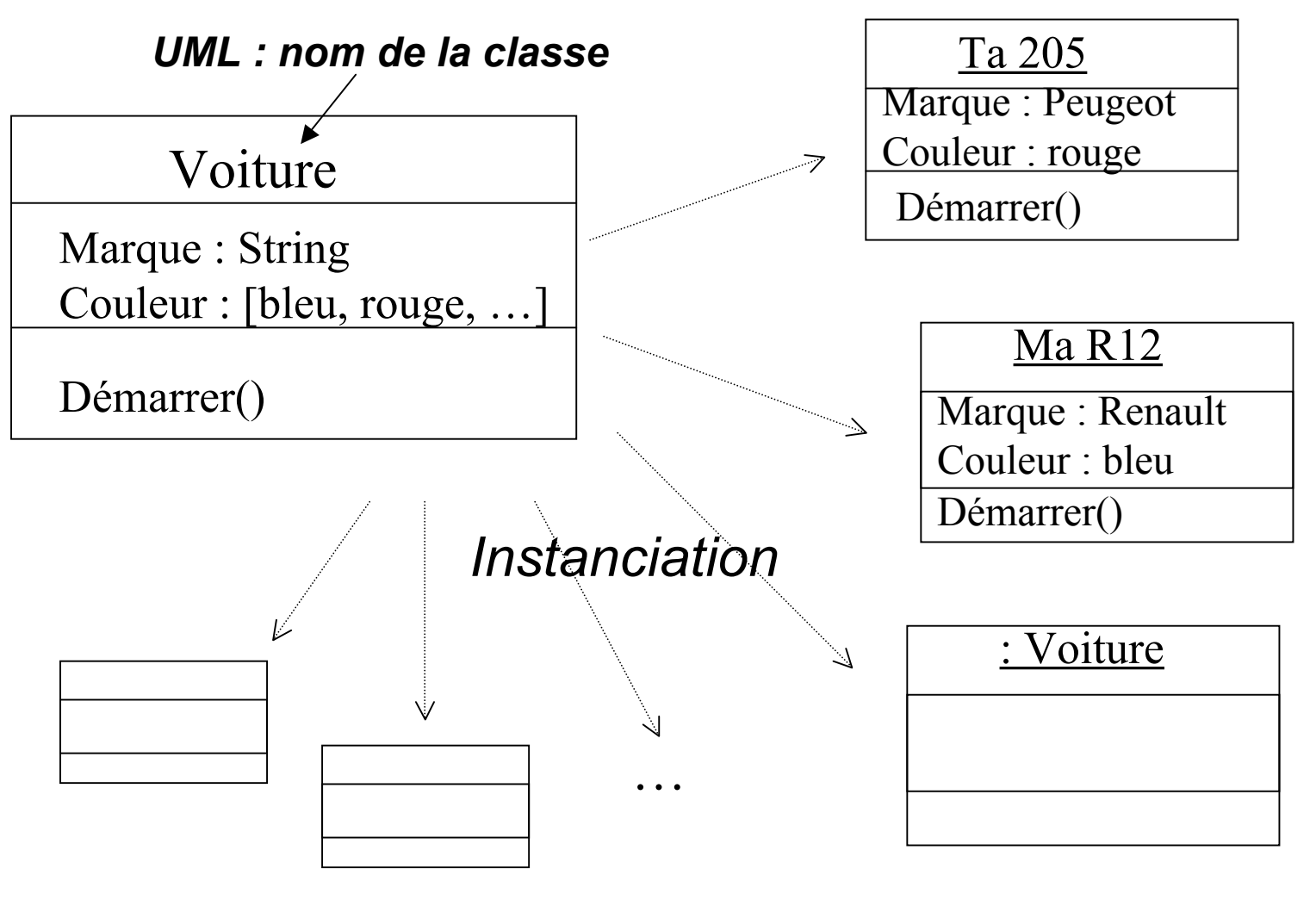

2009-2010 - Yannick Prié - Université Claude Bernard Lyon 1 19

# Dans un programme OO

#### **On définit des classes**

- leur attributs, privés et publics
- leurs méthodes, privées et publiques
- On instancie des objets à partir des classes
- On lance/gère la collaboration
	- envoi de messages à des objets
- Exécution du programme : des objets
	- qui s'envoient des messages
	- qui changent d'état

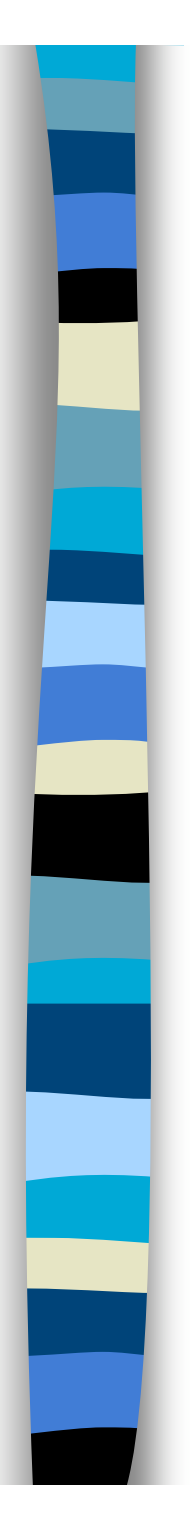

### Résumé

- $\blacksquare$  Objet = état + comportement + identité
	- Attributs
	- Méthodes
	- (référence)
- **Classe** 
	- Abstraction
	- Définit une infinité d'objets instances

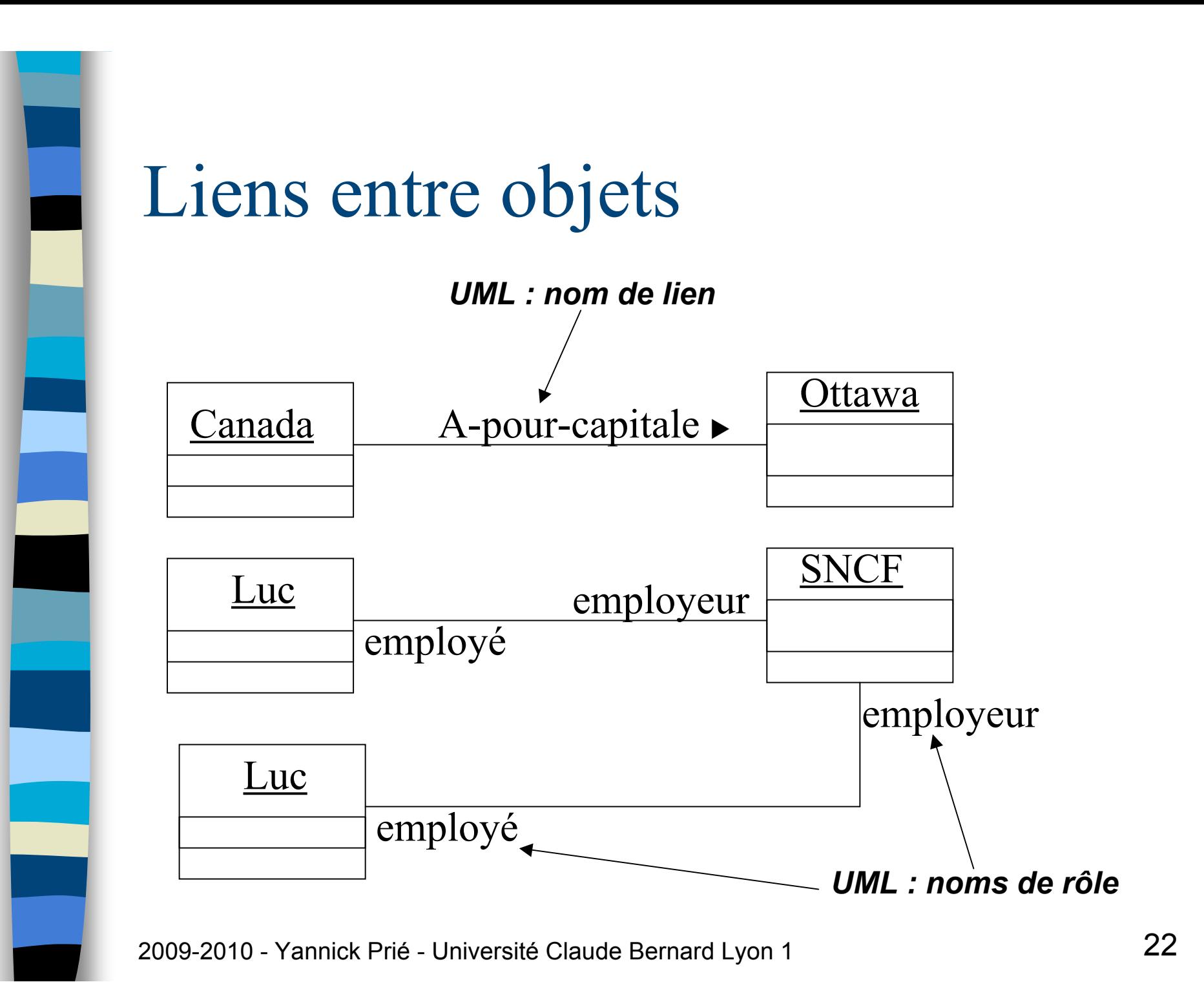

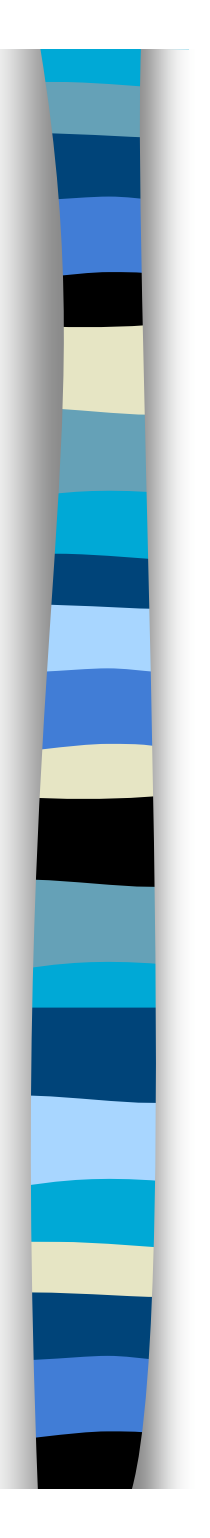

### Associations entre classes

- **Associations simples** 
	- Liens entre objets  $\rightarrow$  associations entre classes

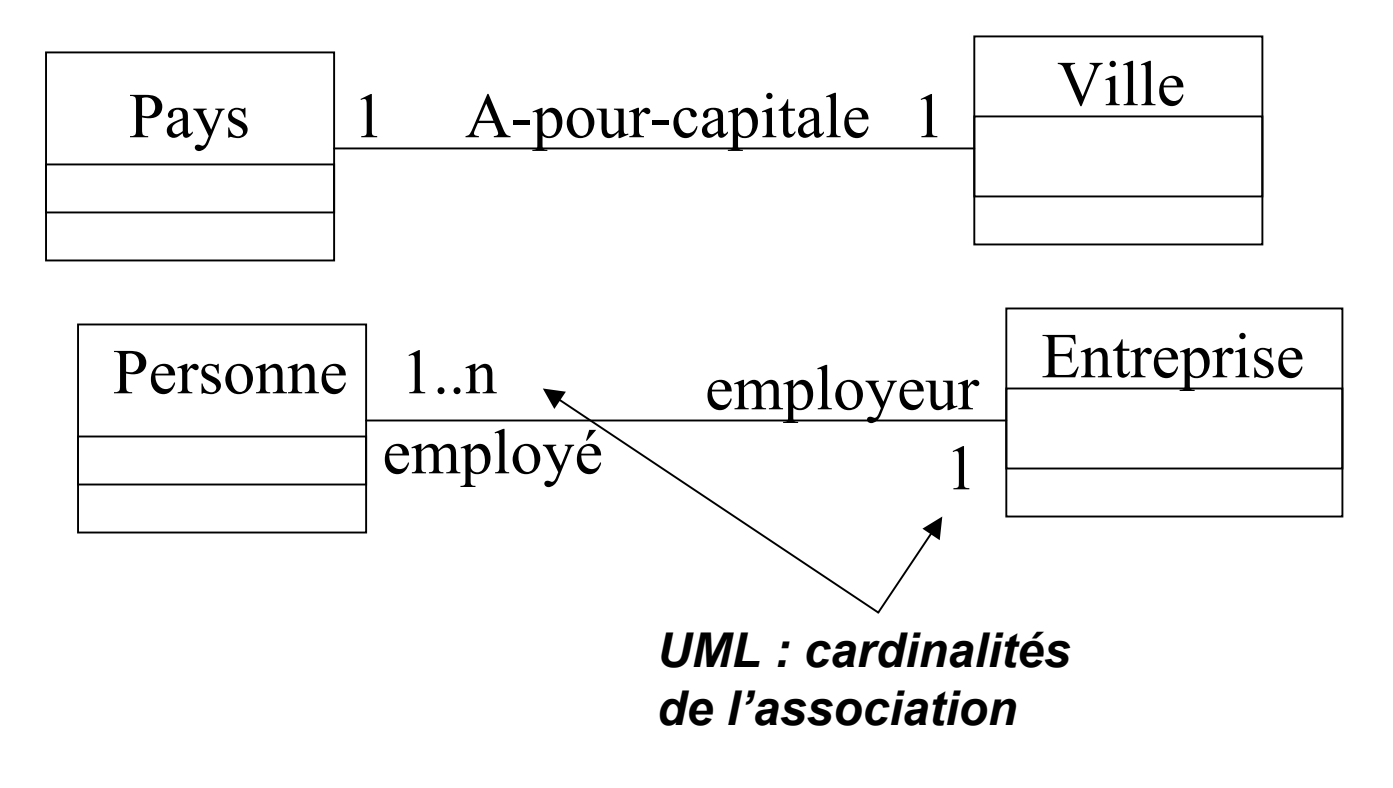

### Associations entre classes

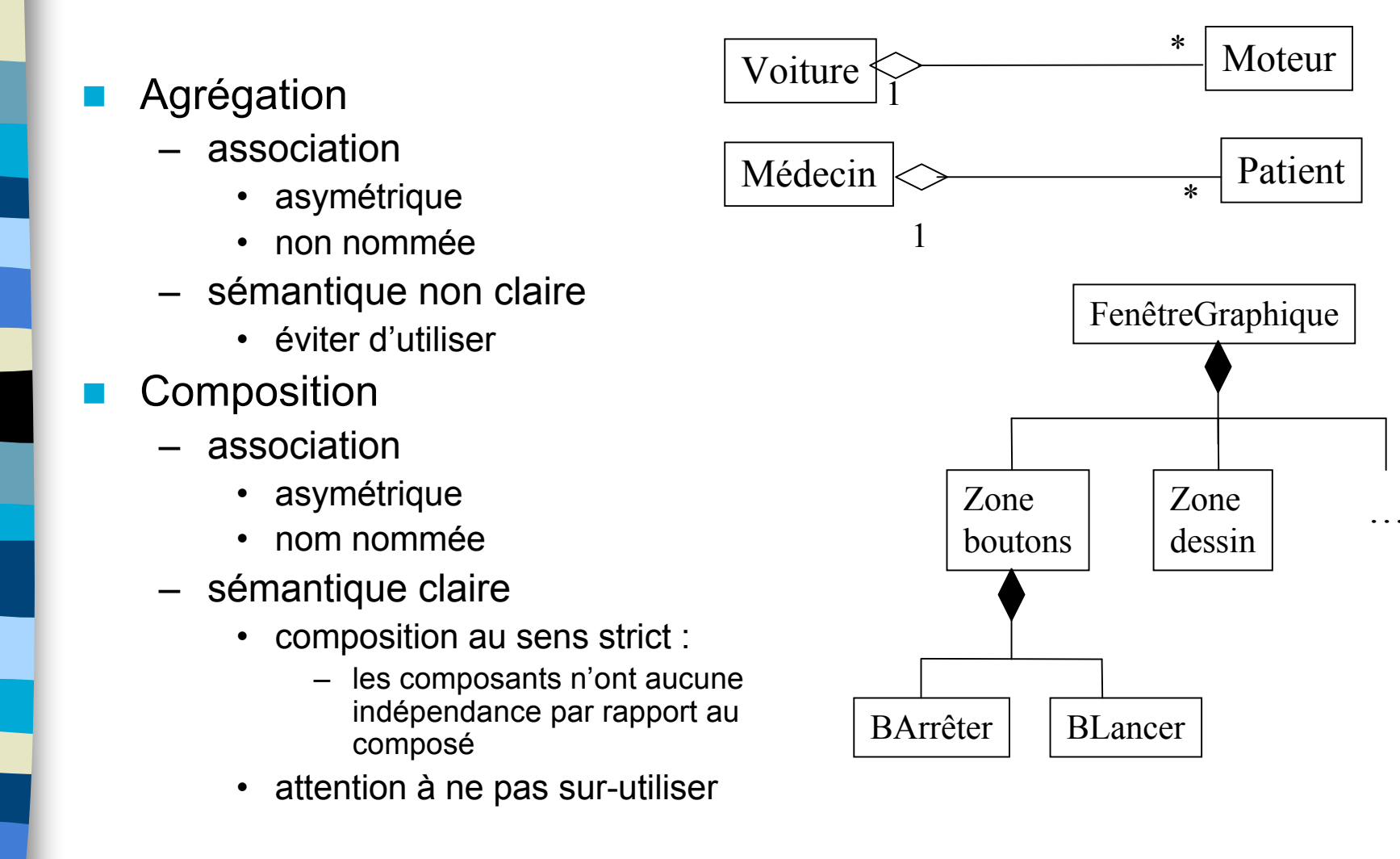

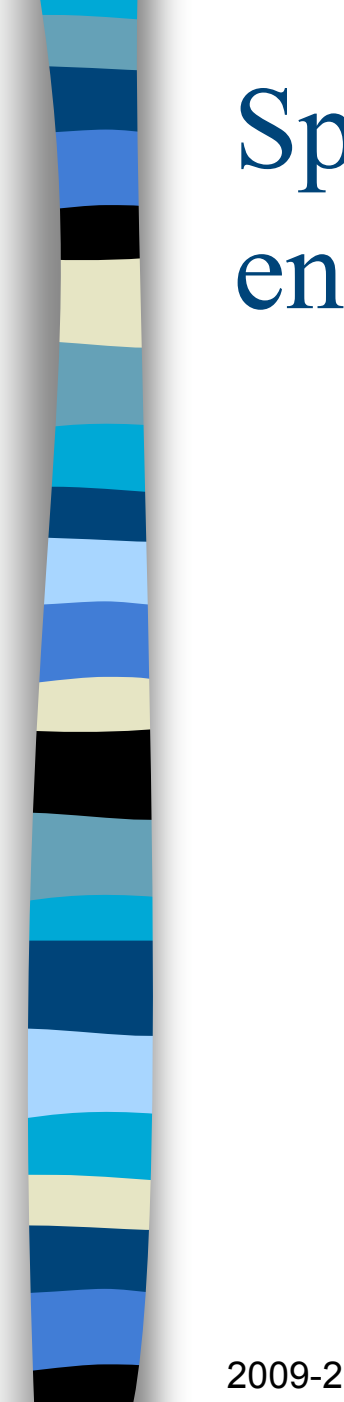

#### Spécialisation / généralisation entre classes Véhicule

- Véhicule est une généralisation de voiture.
- **Bicyclette est une** spécialisation de véhicule

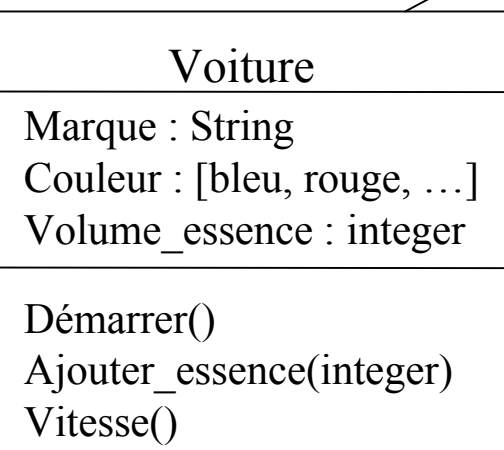

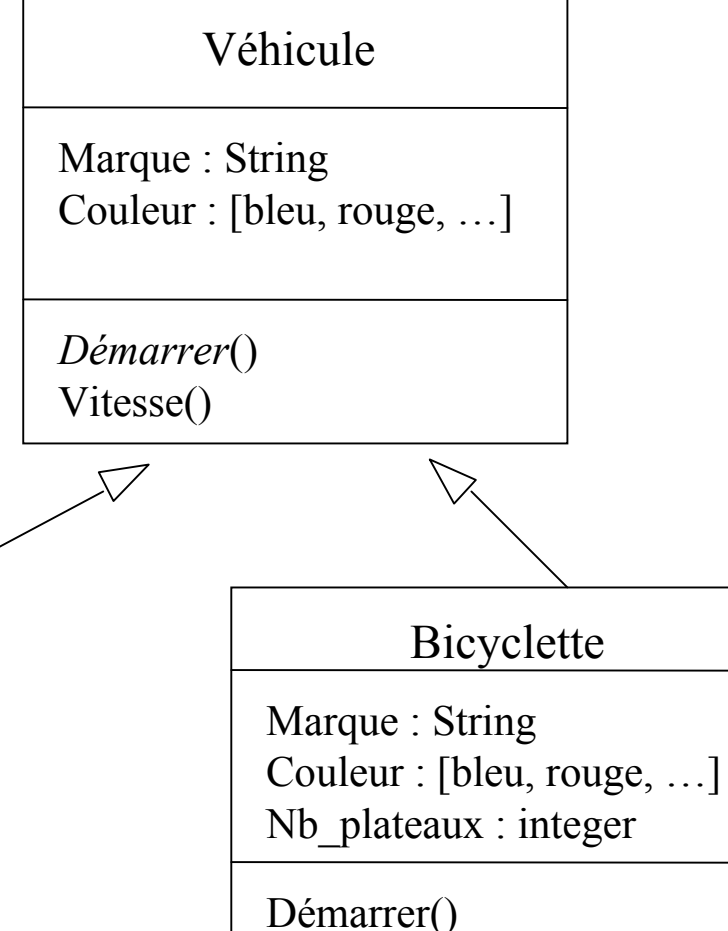

Freiner\_avec\_les\_pieds() Vitesse()

# Généralisation / spécialisation

- Mise en place d'une *hiérarchie de classes*
	- Voiture est une sous-classe de Véhicule

#### ■ Implémentation : partage d'attributs et *héritage*

- Une sous-classe hérite des attributs et des méthodes de sa super-classe
- Héritage multiple : plusieurs super-classes
	- à manipuler avec beaucoup de précautions
	- possibilité d'implémenter avec des interfaces
- Ajout d'éléments propres
	- Une sous-classe peut ajouter des attributs et méthodes à ceux qu'elle possède par héritage
- *Surcharge*
	- Une sous-classe peut redéfinir les attributs et méthodes de sa sur-classe

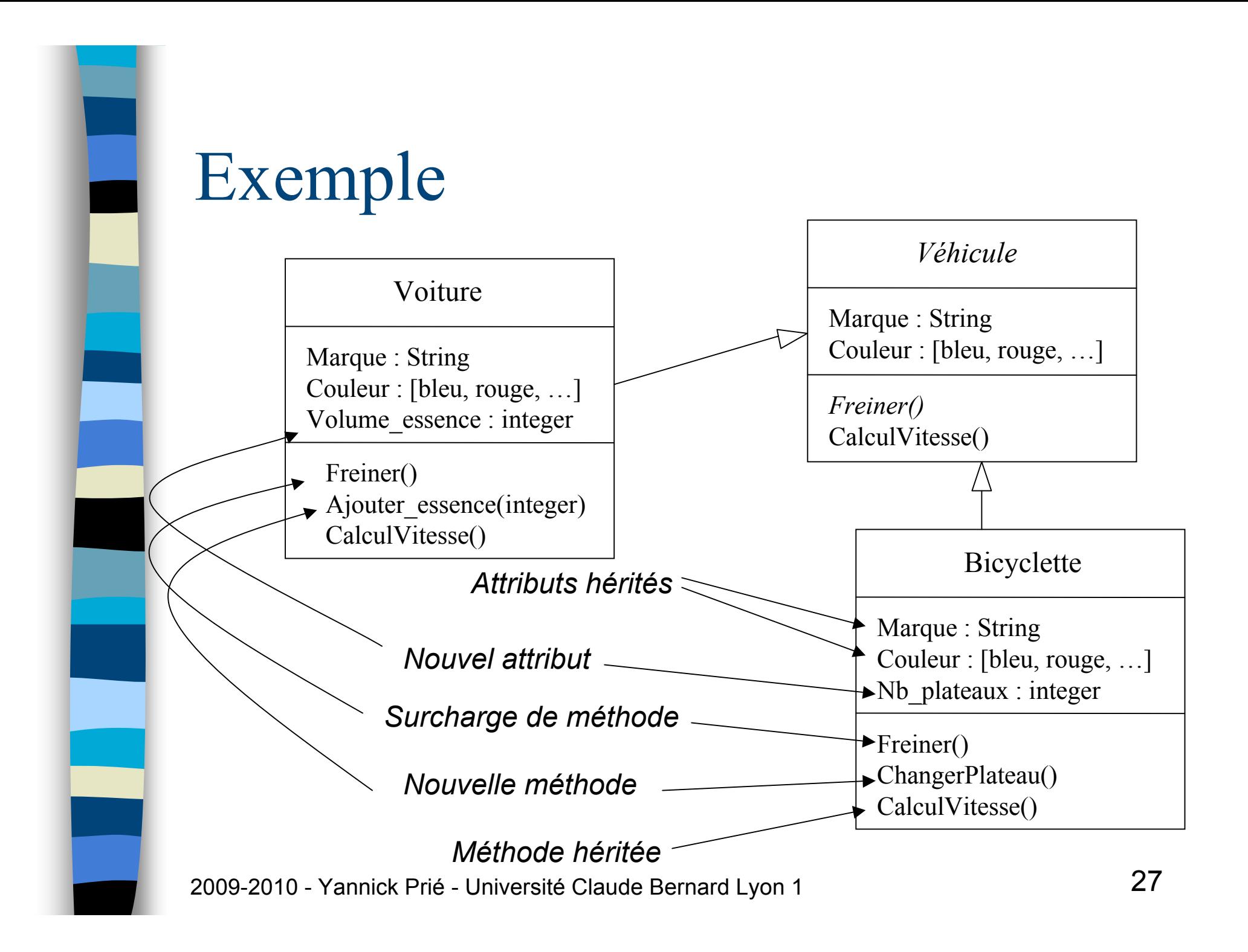

# Polymorphisme

- Une même opération peut se comporter différemment pour différentes classes / objets
	- Suivant l'objet, le langage sélectionne la méthode à utiliser pour la classe en cours
	- Il n'y a pas besoin de connaître toutes les méthodes existantes pour en implanter une nouvelle

#### Ma R12

Marque : Renault Couleur : bleu

Démarrer()

#### Mon vélo

Marque : Peugeot

Couleur : bleu

Nb\_vitesse : 21

Démarrer()

### Exemple polymorphisme

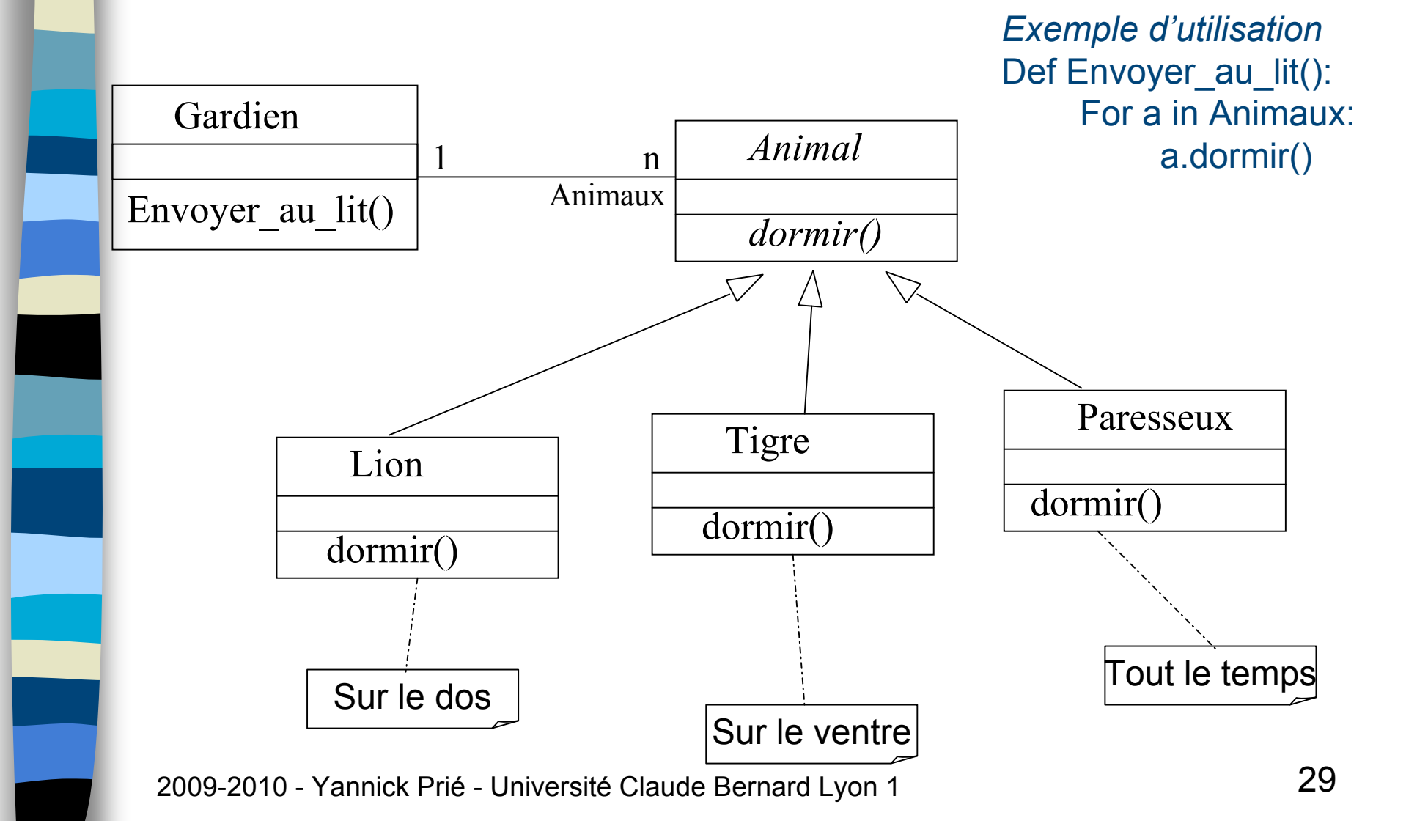

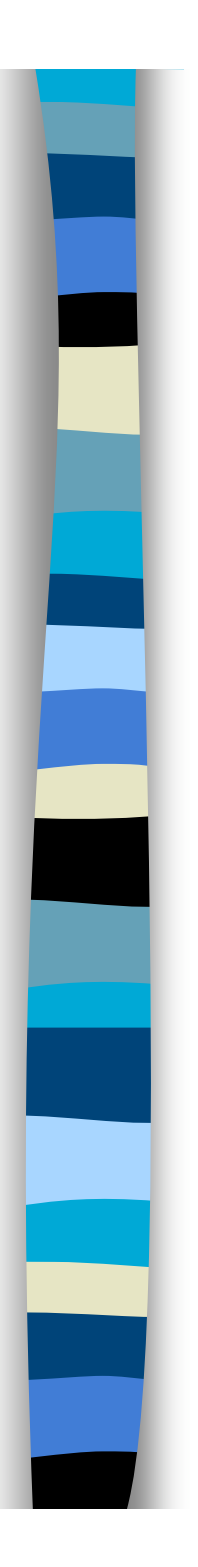

### Classe abstraite

- Classe qui n'est pas utilisée pour l'instanciation, et regroupe des propriétés et comportements
- **Une classe dont certaines méthodes seront** obligatoirement redéfinies dans les classes utilisées
	- *Méthodes abstraites*
- Utilisation : pas d'instances directes, mais des instances directes de sous-classes
	- Animal (méthode *dormir)*
	- Vehicule (méthode *freiner*)
- **Intérêt majeur pour une évolution maîtrisée du** système de classes

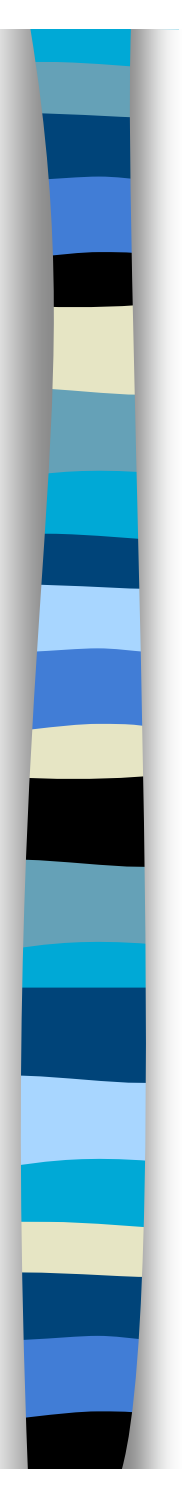

#### Contrôle d'accès des attributs et méthodes

- 3 types :
	- privé : limitation à la classe
	- public : accès pour toute classe
	- protégé : accès limité aux sous-classes

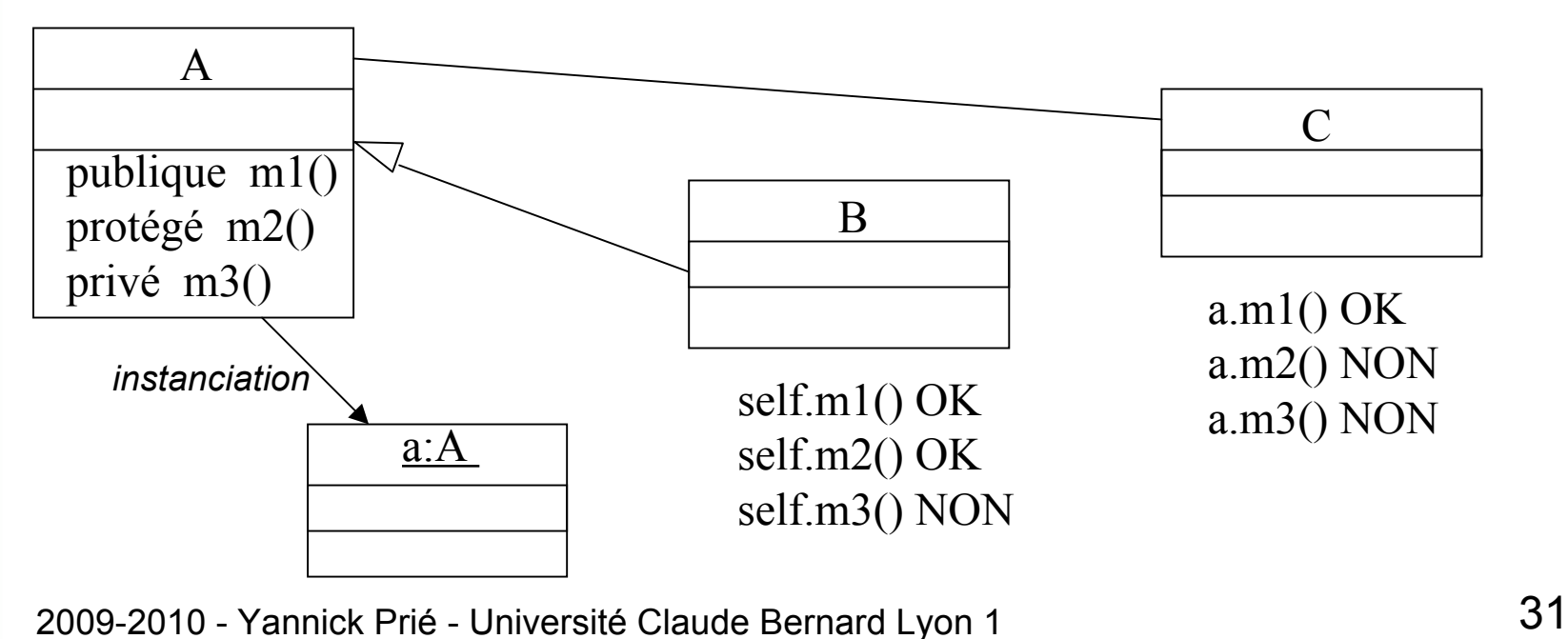

# Organisation de classes

- Regroupement/organisation de l'ensemble des classes de l'application
	- hiérarchie de classe
		- + associations entre ces classes
- **Provenance** 
	- certaines classes sont livrées avec le système
	- certaines proviennent de paquetages additionels, récupérés ou achetés
	- certaines sont fabriquées par le programmeur
- **Organisation en paquetages** 
	- ensemble de classes fortement liées (collaboration)
	- qui rendent des services (interfaces)

# Définition d'une classe

- **D**éclaration
	- éventuellement sous-classe d'une ou plusieurs autres classes
- **Attributs** 
	- types simples
	- autres objets
- **Méthodes** 
	- constructeur utilisé à l'instanciation
		- initialiser les attributs
		- réserver de la mémoire
		- appeler le constructeur de la super-classe si besoin
	- destructeur : utilisé à la destruction
		- libération de la mémoire
	- autres
		- sélecteurs : renvoient une partie de l'état de l'objet
		- modificateurs : modifient l'état
		- calcul
		- ...

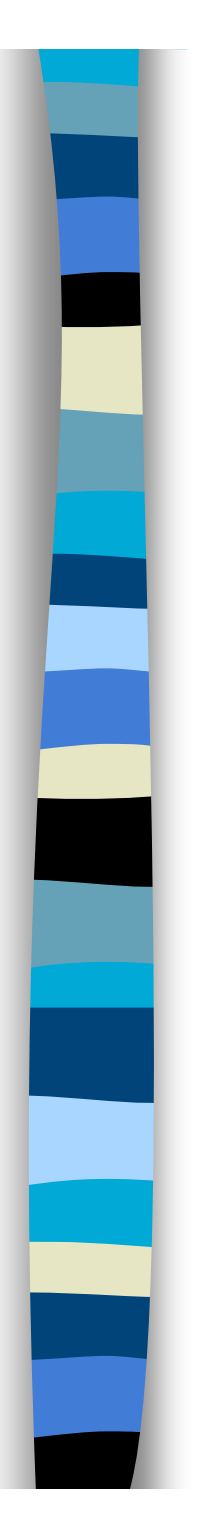

### Instances objets

- Création de l'objet
	- avec des paramètres ou non
	- appel du constructeur adapté
		- allocation mémoire
- Vie de l'objet
	- réception et traitement de messages
	- envoi de messages à d'autres objets
- **Mort de l'objet** 
	- appel du destructeur

# Critères caractéristiques de l'OO

- **Encapsulation données /** traitements
- **Identité**
- Abstraction / classification
- Généralisation / héritage
- **Polymorphisme**

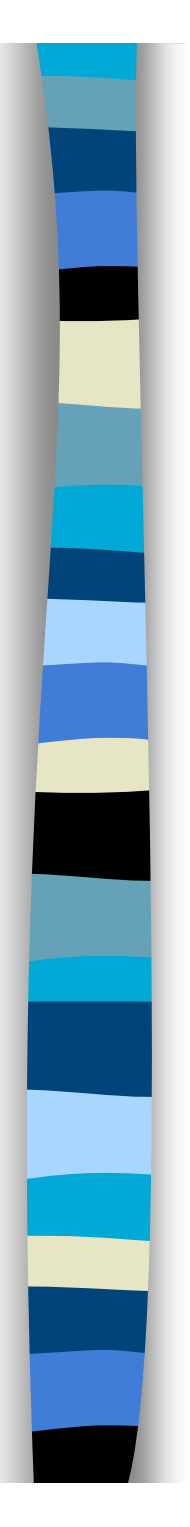

### TP noté

#### **Des tortues qui jouent au foot**

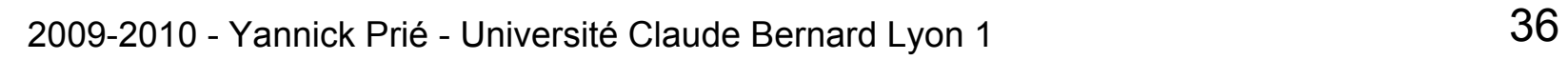